## Aiseesoft DVD to FLV Suite -- \$37.00

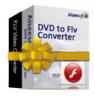

| Name                                    | Aiseesoft DVD to FLV<br>Suite |
|-----------------------------------------|-------------------------------|
| Version                                 | 3.1.08                        |
| Last update                             | 05/07/2010                    |
| Rank at bluray-dvd-s oftware.ampayer.co | 13 of 100                     |

Detail <a href="http://bluray-dvd-software.ampayer.com/aiseesoft-dvd-to-flv-suite.html">http://bluray-dvd-software.ampayer.com/aiseesoft-dvd-to-flv-suite.html</a>

Screenshot <a href="http://bluray-dvd-software.ampayer.com/aiseesoft-dvd-to-flv-suite-">http://bluray-dvd-software.ampayer.com/aiseesoft-dvd-to-flv-suite-</a>

screenshot.html

Aiseesoft DVD to FLV Suite is an excellent FLV video converter that bundled with two professional FLV video converters: DVD to FLV Converter and FLV Video Converter. As a DVD to FLV Converter, it can rip any DVD to FLV video format that can be played on YouTube, MySpace and so on with high image/sound quality and super fast speed. As a FLV Video Converter, it can convert FLV SWF to any other popular videos including AVI, WMV, MPEG, MPG, FLV, DAT, RM, RMVB, MOV, ASF, etc.

**Aiseesoft DVD to FLV Suite** has strong movie editing functions of effecting, trimming, cropping, watermarking for you to edit your movie. It also allows you to customize the settings including video and audio bitrate, resolution, frame rate, etc. You can also choose the audio track and subtitle of DVD to meet your needs.

**Aiseesoft DVD FLV Suite** is powerful but easy-to-use, you can convert DVD and video to FLV video with just a few clicks.

### **Key Functions**

#### Convert DVD and any video/audio to FLV video format

Aiseesoft DVD to FLV Suite software could easily convert DVD to FLV video format which can be played on YouTube, Myspace and convert FLV SWF to any other formats.

## Easy and powerful editing function (Merge, Effect, Trim, Crop, Watermark)

Aiseesoft DVD to FLV Suite software offers powerful editing functions such as merging multiple DVD chapters, titles or different videos files into one file, adjusting video effect, trimming any clip of video or DVD, cropping video size, adding watermark for output videos and so forth.

#### Capture your favorite pictures

If you like the current image of the video you can use the "Snapshot" option. Just click the "Snapshot" button the image will be saved in the format of GIF, JPEG, BMP, and you can click the "Open" button next to "Snapshot" button to open your picture.

#### **Key Features**

## Get adjustable quality to put converted video on player

Define video settings, so you can set the Video Encoder, Frame Rate, Video Bitrate, Resolution.

As for the Resolution, if you don't find what you want, you are available to input your own resolution in Width (pixels) \* Height (pixels).

Set audio settings, including Audio Encoder, Sample Rate, Channels, Audio Bitrate.

All the settings can be saved in the option list of "User-Defined".

#### Improve the effects of interlacing video by using deinterlacing

This DVD to FLV Suite owns the technique to eliminate some jaggedness from the interlacing video for better viewing.

## Preview video effect when you manage it

With Aiseesoft DVD to FLV Suite, it provides the original video preview and output video preview, you can see the video effect when you manage it.

## **Fastest Conversion Speed**

Provide the fastest conversion speed (>300%), completely support dual core CPU.

#### Easy to use

Aiseesoft DVD to FLV Suite is very user-friendly and easy to use. Only a few clicks to complete the conversion with supervising the whole process on real time.

# **System Requirements**

- OS Supported: Windows NT4/2000/2003/XP and Windows Vista, Windows 7
- Hardware Requirements: 800MHz Intel or AMD CPU, or above; 512MB RAM or more

Powered by  ${\tt Blu-ray/DVD}$   ${\tt Software}$  http://bluray-dvd-software.ampayer.com